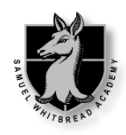

## GCSE Computer Science – Topic Help Guide

The objective of this document is to help you progress through the course using additional support material and also to help with revision in Year 11 leading up to the exams.

This help document makes reference to FOUR different books

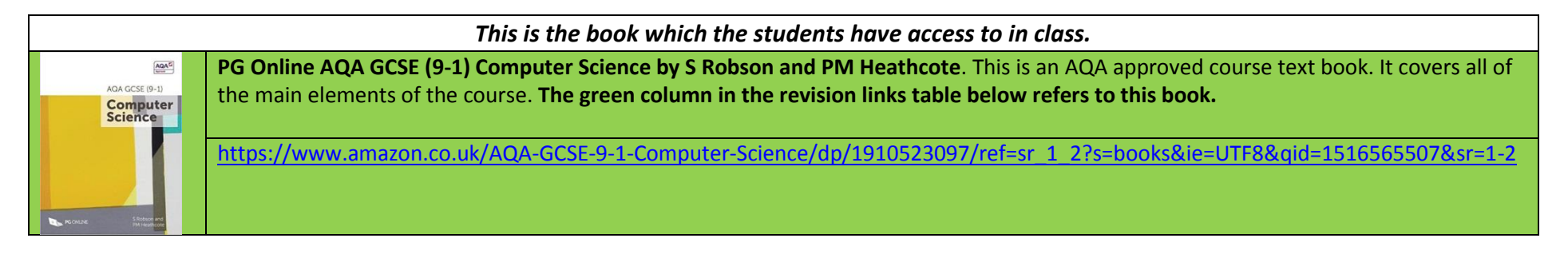

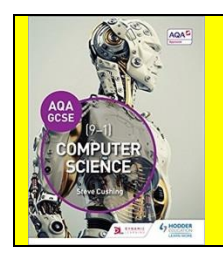

**Hodder Education AQA GCSE (9-1) Computer Science by Steve Cushing**. This is an additional AQA approved course text book. It covers all of the main elements of the course. **The yellow column in the revision links table below refers to this book.**

[https://www.amazon.co.uk/Computer-Science-GCSE-Student-](https://www.amazon.co.uk/Computer-Science-GCSE-Student-Book/dp/147186619X/ref=sr_1_8?s=books&ie=UTF8&qid=1516219500&sr=1-8)[Book/dp/147186619X/ref=sr\\_1\\_8?s=books&ie=UTF8&qid=1516219500&sr=1-8](https://www.amazon.co.uk/Computer-Science-GCSE-Student-Book/dp/147186619X/ref=sr_1_8?s=books&ie=UTF8&qid=1516219500&sr=1-8)

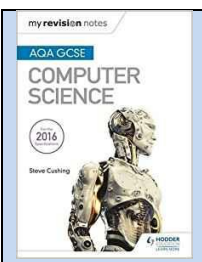

**Hodder Education AQA GCSE Computer Science Revision Guide by Steve Cushing.** This book is authored by the same person who wrote the course book highlighted above. Much of the content mirrors the course book, however this book is laid out to support revision with self test sections, practice exam questions and check lists. **The blue column in the revision links table below refers to this book.**

[https://www.amazon.co.uk/GCSE-Computer-Science-Revision-](https://www.amazon.co.uk/GCSE-Computer-Science-Revision-Notes/dp/147188659X/ref=pd_bxgy_14_img_2?_encoding=UTF8&psc=1&refRID=YCJSSB3CDVM2XPFKG1Z1)[Notes/dp/147188659X/ref=pd\\_bxgy\\_14\\_img\\_2?\\_encoding=UTF8&psc=1&refRID=YCJSSB3CDVM2XPFKG1Z1](https://www.amazon.co.uk/GCSE-Computer-Science-Revision-Notes/dp/147188659X/ref=pd_bxgy_14_img_2?_encoding=UTF8&psc=1&refRID=YCJSSB3CDVM2XPFKG1Z1)

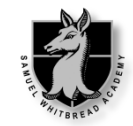

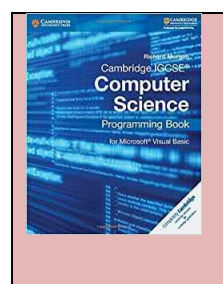

**I-GCSE Programming Book for Microsoft Visual Basic.** This book is actually aimed at the I-GCSE course, however is an effective and detailed guide to programming in Visual Basic. It is a very good book to help students with the programming element of the GCSE Computer Science course. This book is useful for the NEA element of the course, but is less useful for the exam element of the course. **The light red column in the revision links table below refers to this book.**

[https://www.amazon.co.uk/Cambridge-IGCSE%C2%AE-Computer-Science-](https://www.amazon.co.uk/Cambridge-IGCSE%C2%AE-Computer-Science-Programming/dp/1107518644/ref=sr_1_2?s=books&ie=UTF8&qid=1516216767&sr=1-2)[Programming/dp/1107518644/ref=sr\\_1\\_2?s=books&ie=UTF8&qid=1516216767&sr=1-2](https://www.amazon.co.uk/Cambridge-IGCSE%C2%AE-Computer-Science-Programming/dp/1107518644/ref=sr_1_2?s=books&ie=UTF8&qid=1516216767&sr=1-2)

## Exam Technique Tips:

Command words – helping you to understand command words and how to use them to maximise your marks

<https://www.youtube.com/watch?v=j-V8N4FMYKY&list=PLCiOXwirraUBkaFcyChfn0DGPPD6n7nvq&index=1>

Guidance for the actual exam – looking at the number of marks etc

<https://www.youtube.com/watch?v=KHbvbHW155Q&list=PLCiOXwirraUBkaFcyChfn0DGPPD6n7nvq&index=2>

Tips on handling 9+ mark questions:

<https://www.youtube.com/watch?v=ZVQqDMQ8Fb0&index=4&list=PLCiOXwirraUBkaFcyChfn0DGPPD6n7nvq>

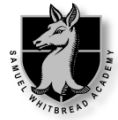

The table below outlines the main topic areas of the course. Each topic area is matched to the relevant page in the books highlighted on page 1. The VB book is aimed at the programming element of the course and therefore is only relevant to specific sections of the course. Equally not all of the topics have a YouTube link or a BBC Bitesize link. This is because there isn't online revision material for every topic.

*You should be aware that the YouTube links make reference to the Python programming language rather than Visual Basic, therefore you will need to keep this in mind.*

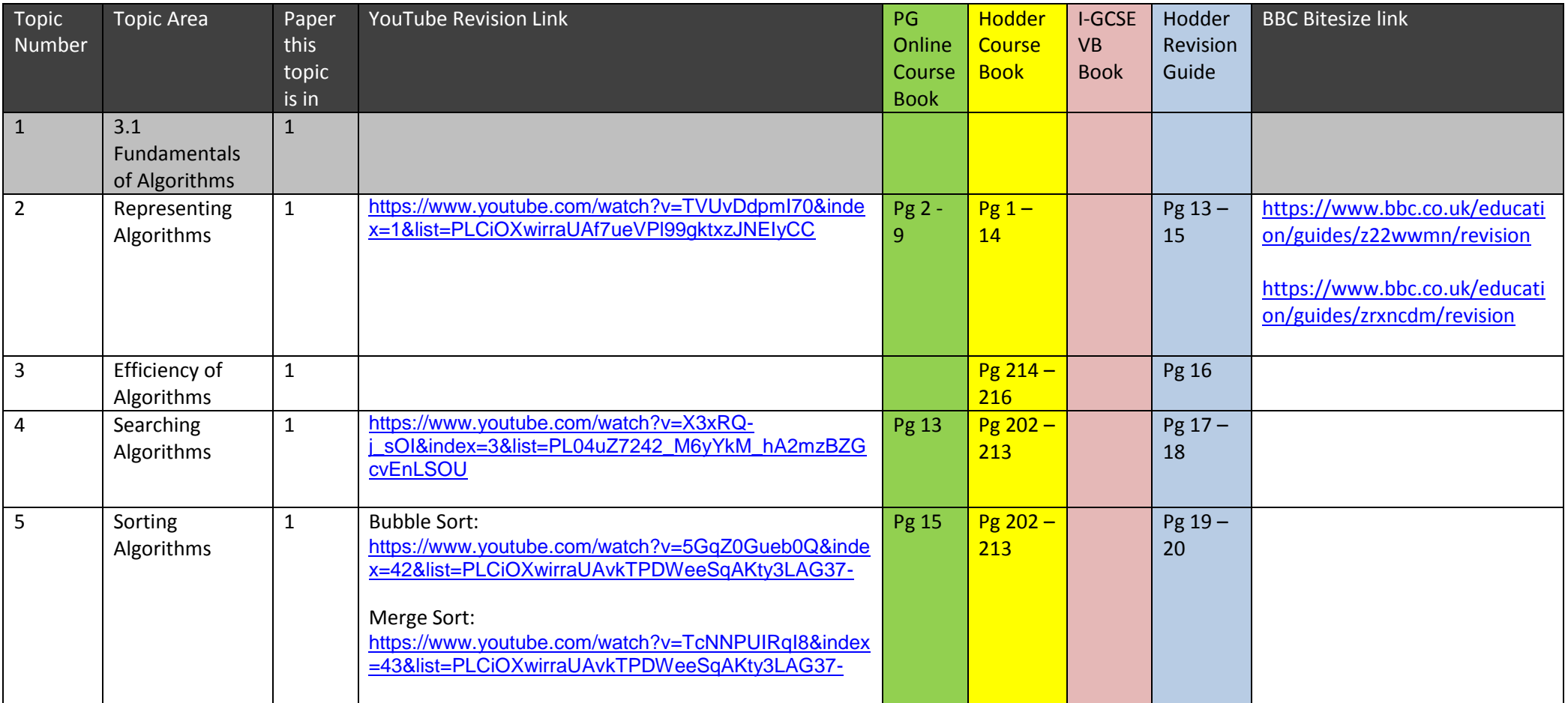

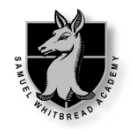

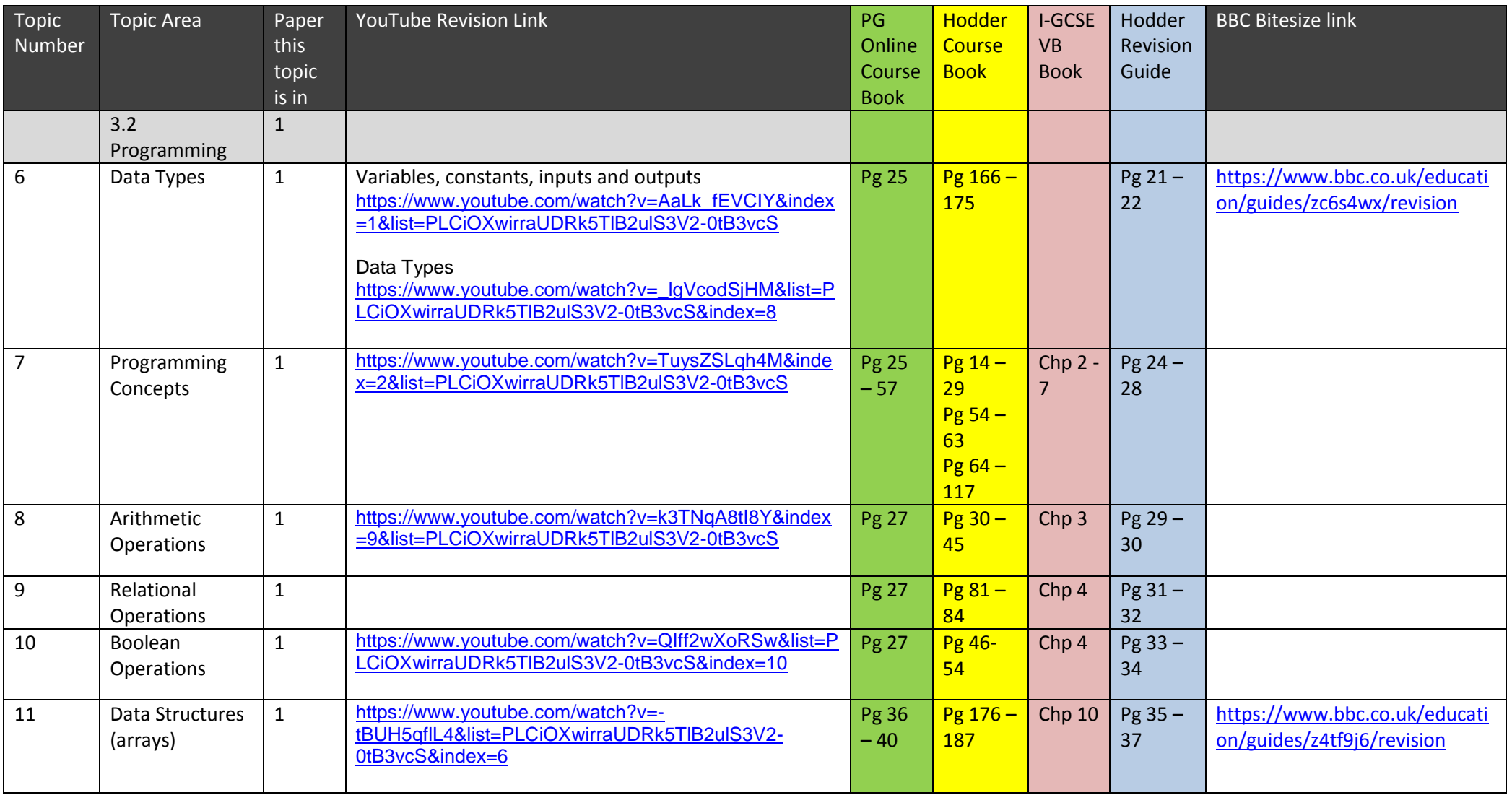

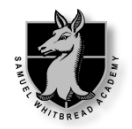

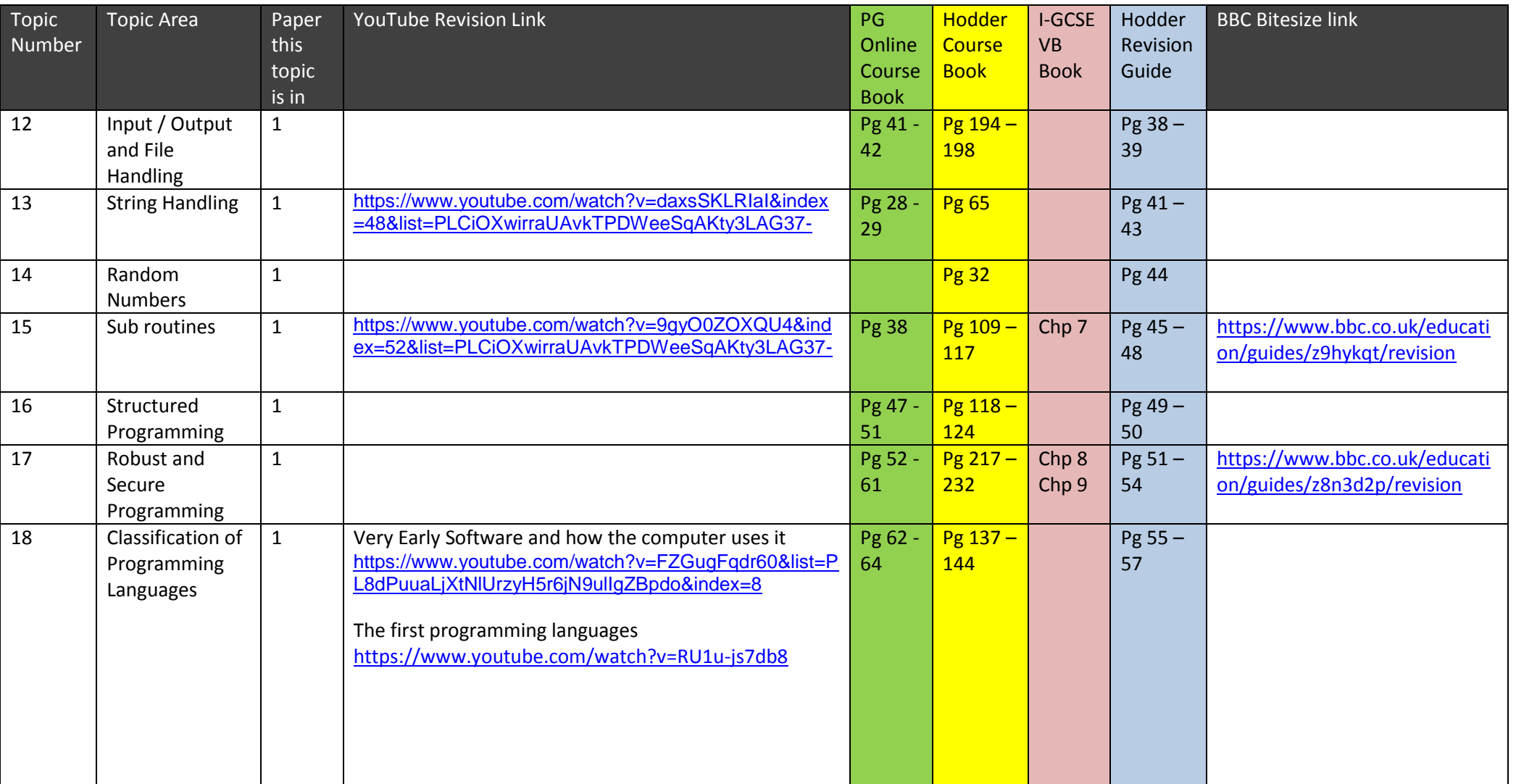

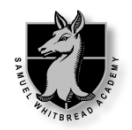

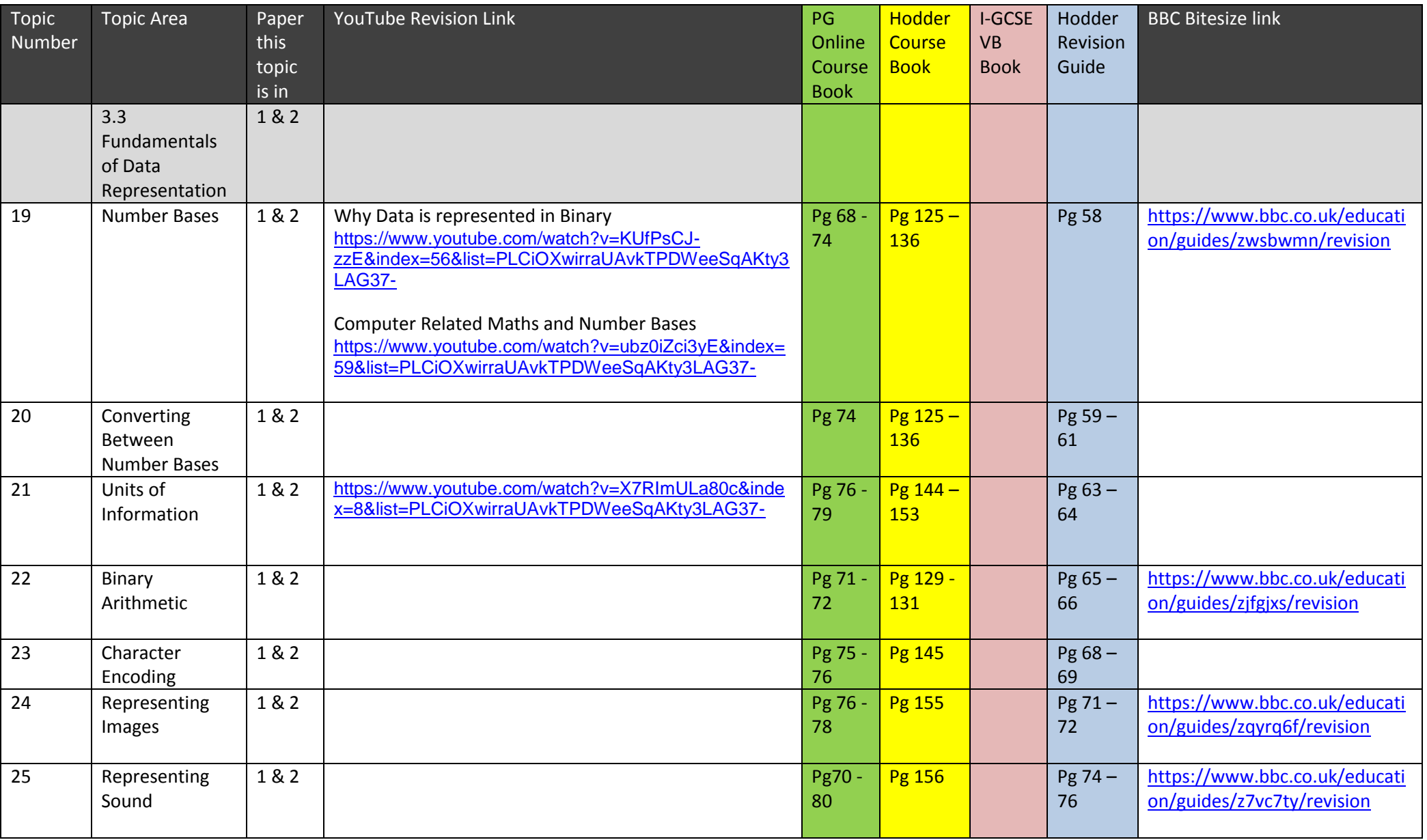

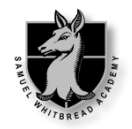

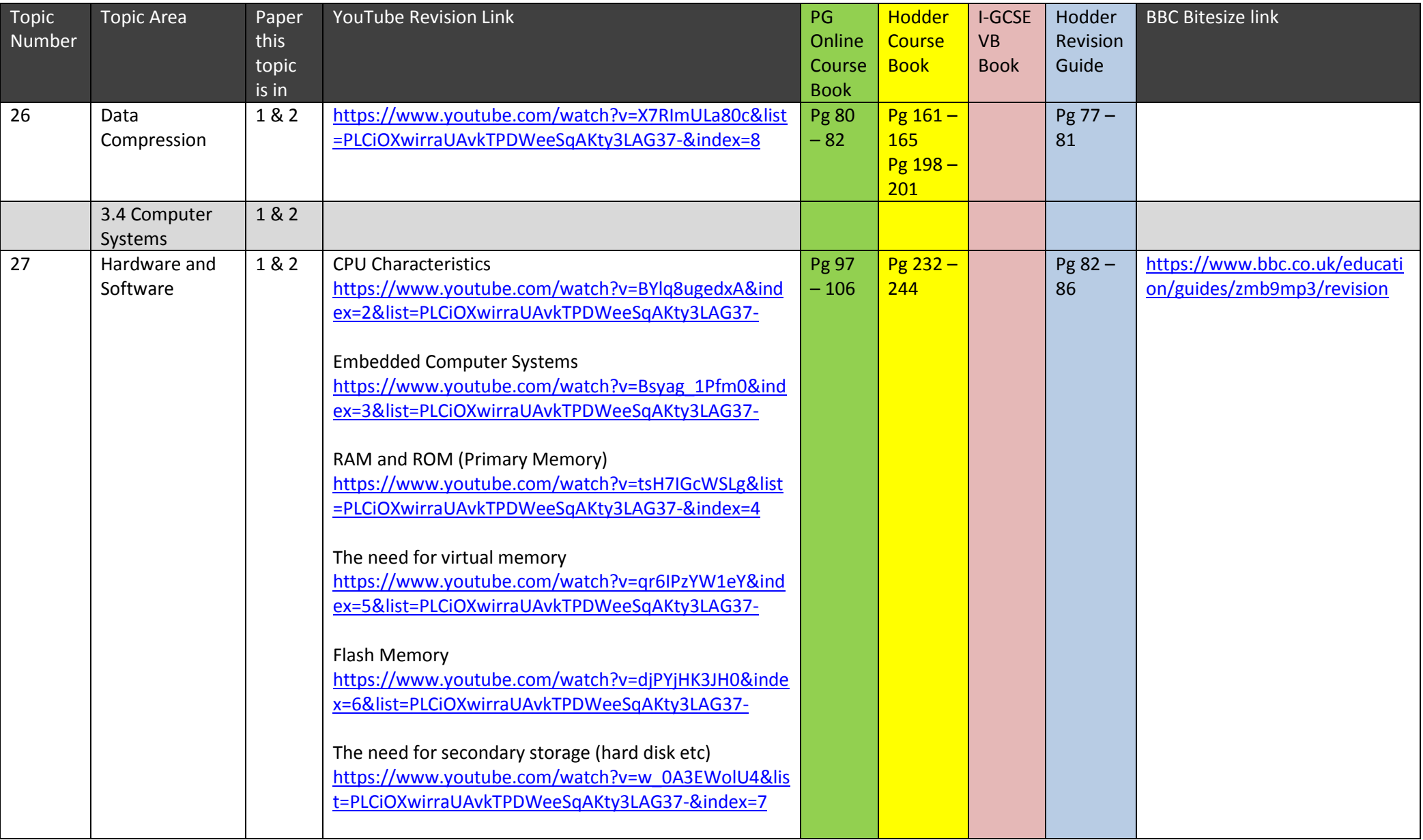

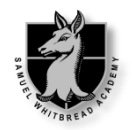

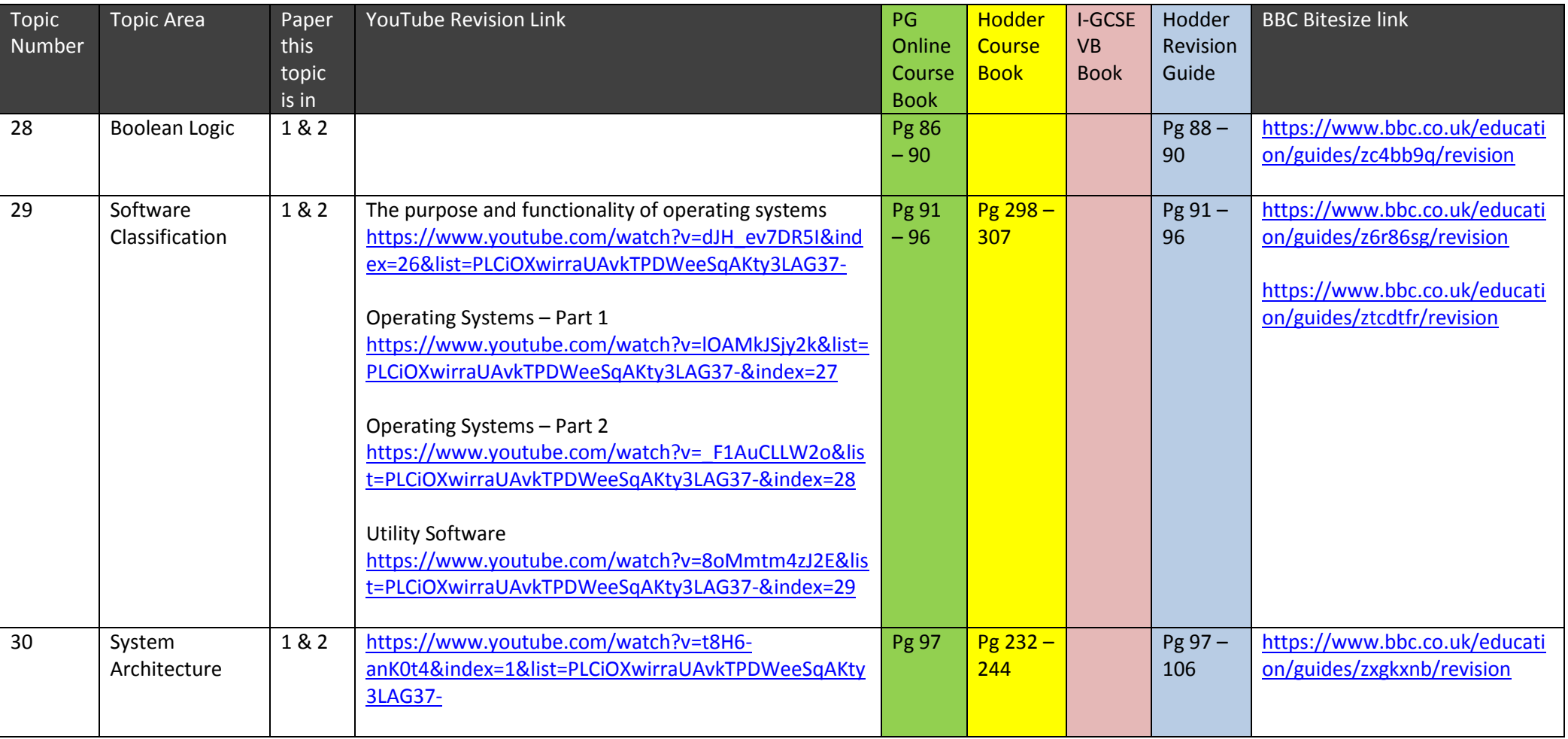

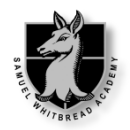

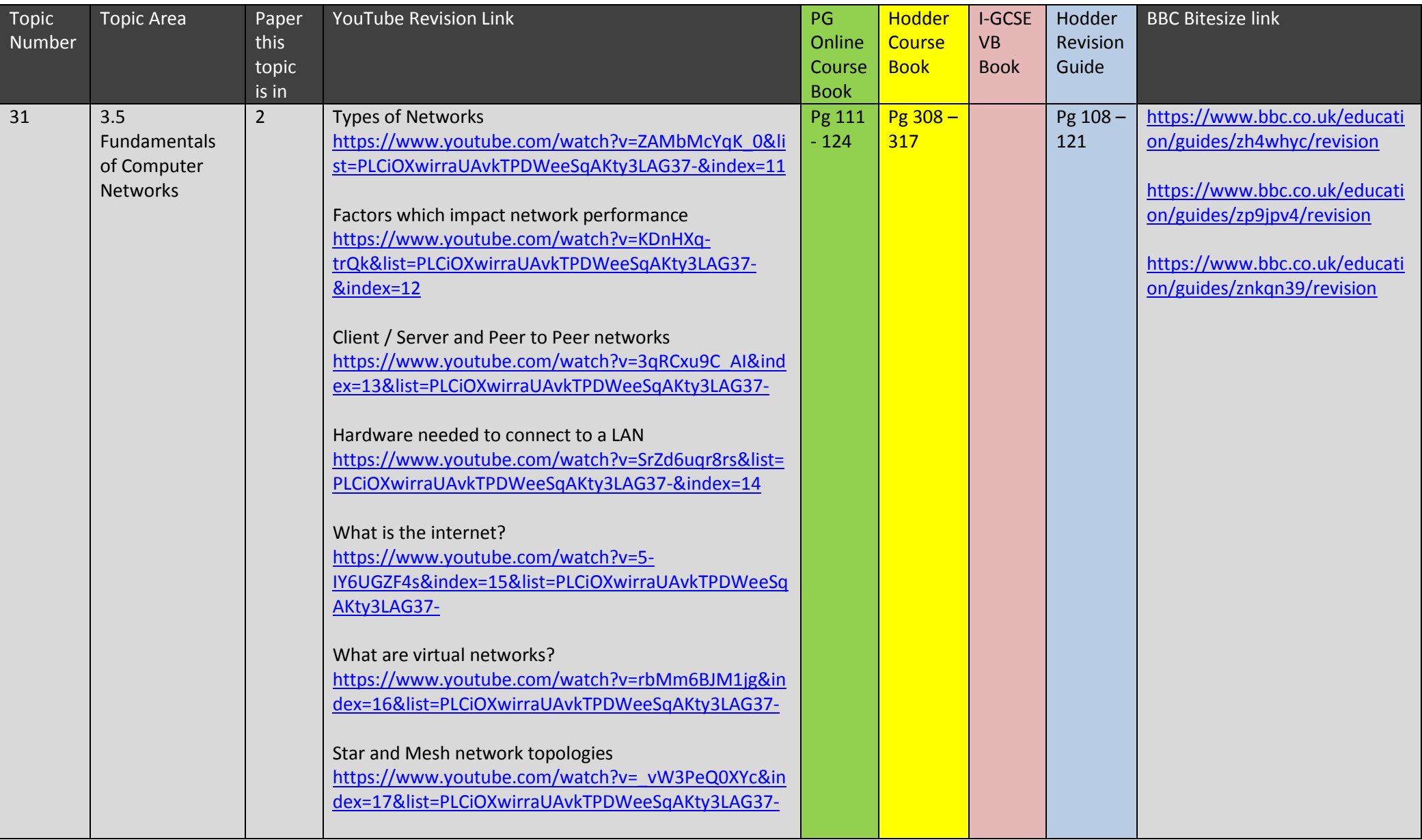

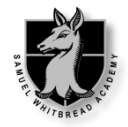

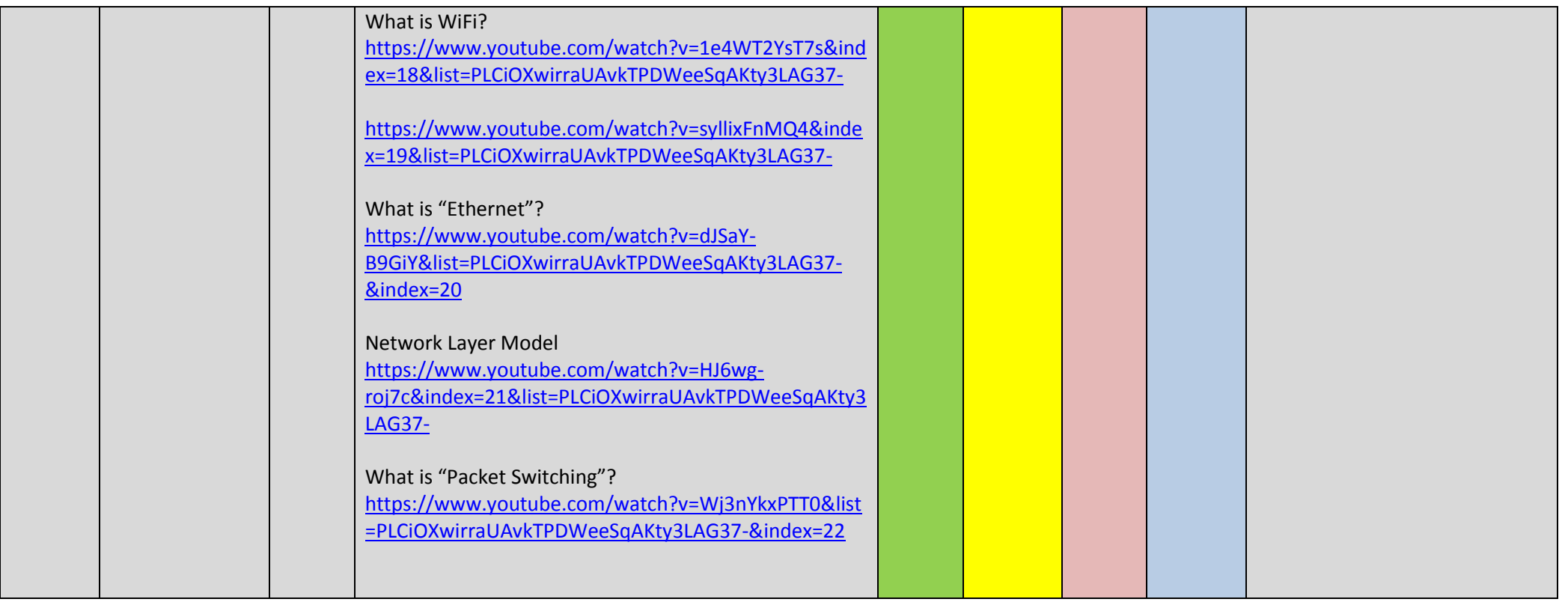

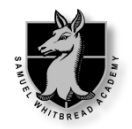

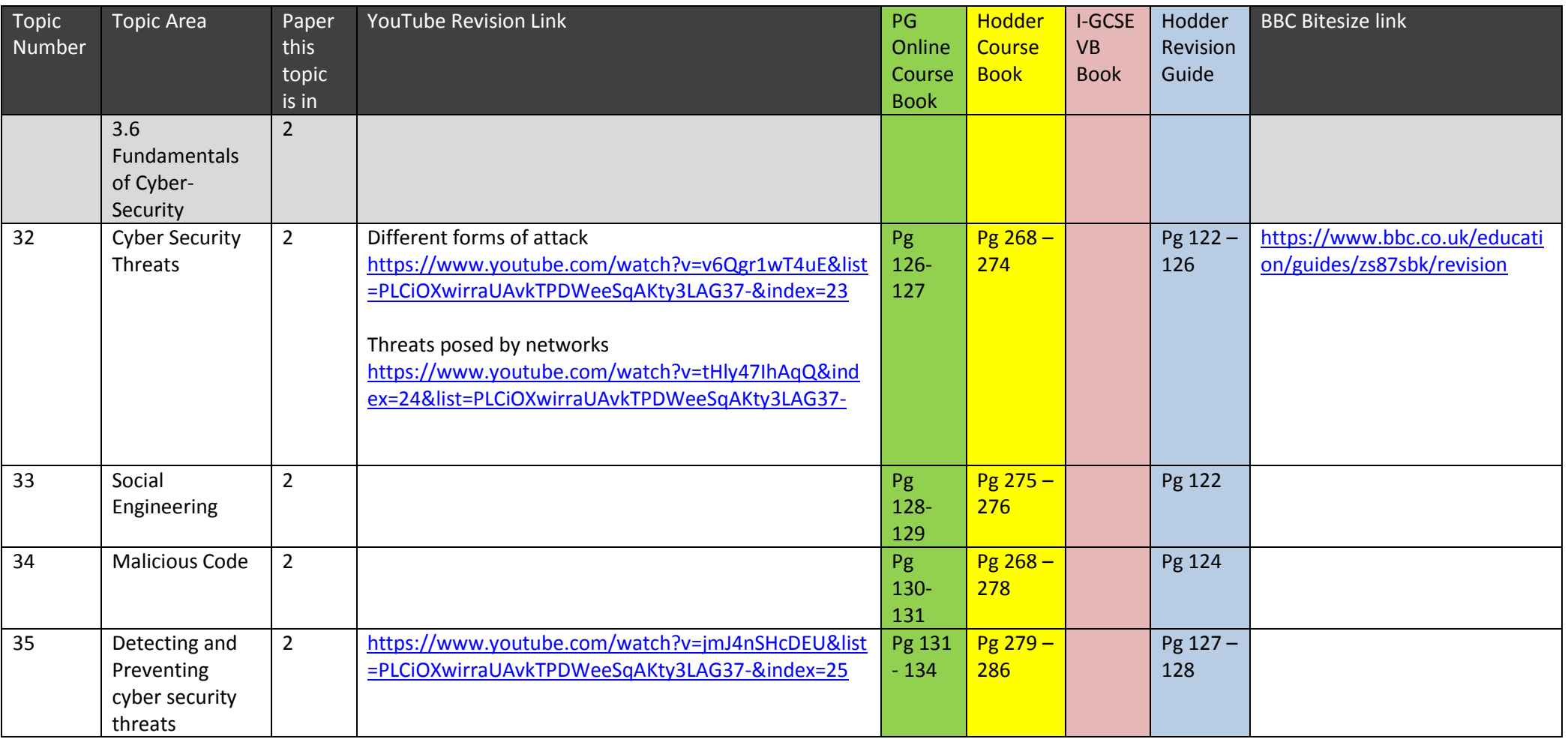

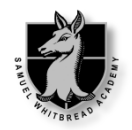

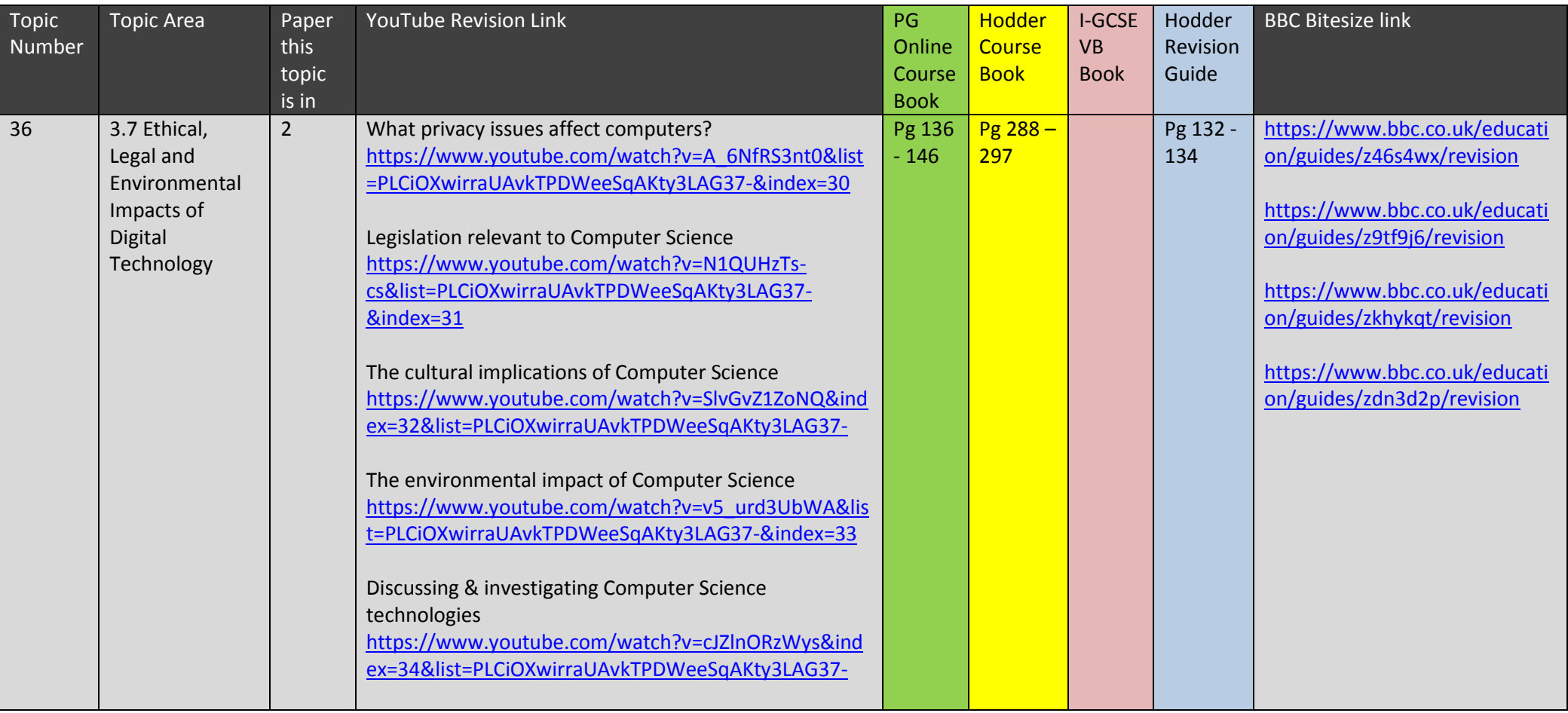